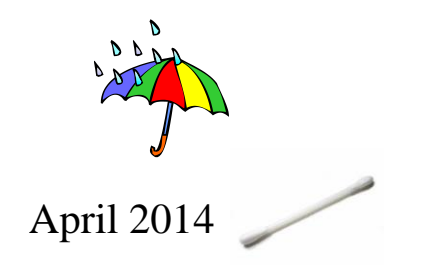

As usual, this month's tips come from looking through the D reports that I have received for March.

1. The PAYEE field – entry:

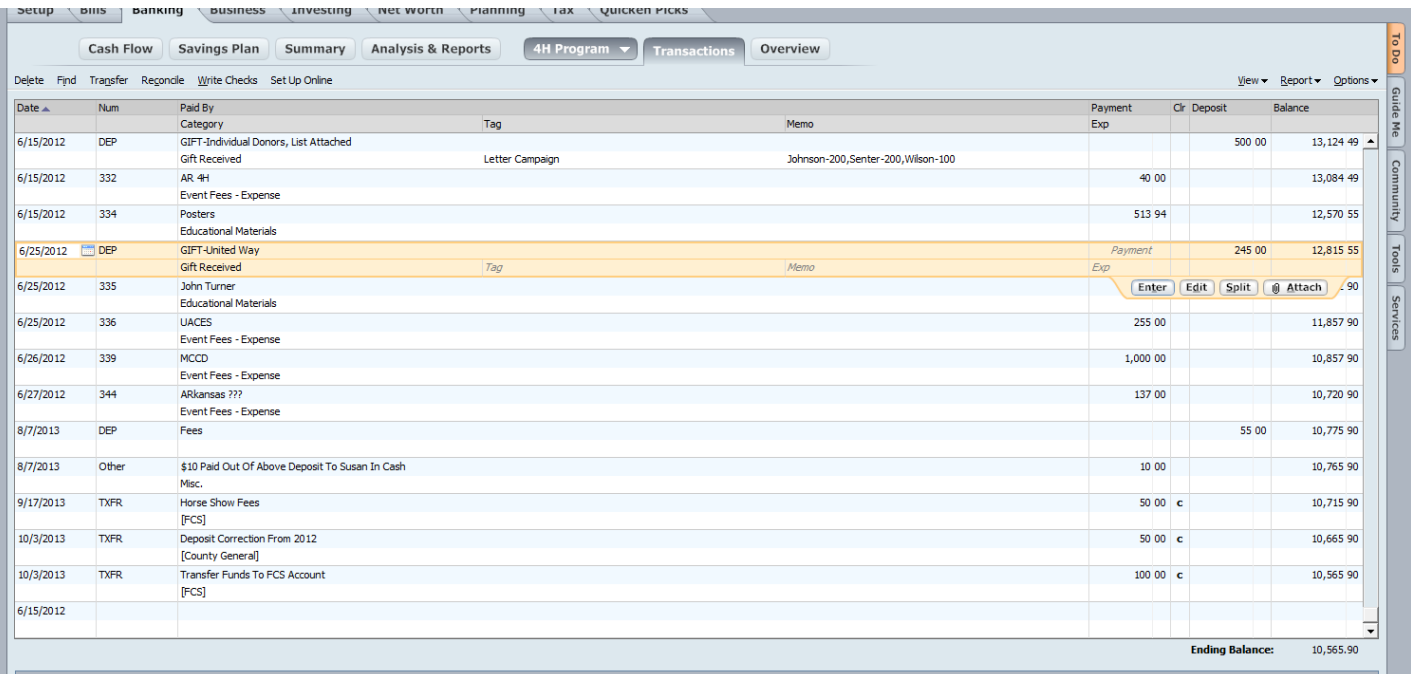

The "Payee" field in your entry is a Description. It describes who the money came from (deposit), **or** who the money went to (payment).

So, "Participation Fees" – does not tell me who money came from or went to. It tells me what the money was for and that is technically a "category".

The 3<sup>rd</sup> entry in my pretend ledger says Posters. Is this a complete description of the payee? No. Look through and see if you can other entries that do not describe/name the payee or from whom money came. There are two others.

 **Donations** – these descriptions are to begin with **GIFT-**

Illustration: (in bold) Crop Meeting Account 2/3/14 DEP **GIFT-Monsanto** Gift Received \$400

I can see the account, the date, it's a deposit, I see it is a GIFT- and who gave the \$, category is Gift Received and the amount. If funds are given to sponsor a specific crop meeting meal, you could put that in the memo line.

Any donation of \$250 or more, must be entered into Quicken as its own entry.

If you had 50 small donations, or participation fees – you do not want to have to enter 50 entries. What to do?

**GIFT-***Individual Donors, list attached* should be entered in the payee field. I can verify there was no donor over \$250 by looking at the list. The list should give the date, check # or cash, name of donor and amount donated. I need that list submitted with your hard copies.

Let's say you have 25 4-H kids who bring in their fees for High Adventure Camp.

Enter, High Adventure Campers – list attached. Then enter the total amount in the deposit column. There is not set way to say it – just describe who gave the money to you. Attach list of names. If it is a small number of people – you can enter last names in the memo line.

Same is done for PAT training, or any event where you collect fees from several people. PAT Participants – list attached.

Be careful to send a copy of these lists, and keep the original with the month's files.

Every entry should give the name of the person or company that a check or pcard charge is made to: Wal-Mart, Strawberrys (remember no quotation marks!).

Do not enter *PCard Charge* in the payee field, enter the name of the business or person where items were charged. You can put p-card in the Tag field, if you want to keep up with it – or in the memo line. But the payee field, is **who** got the money. Categories, Tags, and Memos:

Your *category* explains what the payment was for and this is a list you only want to add items for recurring uses. *Tags* add another level of explanation – this is also a list, where you will want only recurring uses. You can add to either as you add programs or items that are recurring. Memos are not a compiled list and you can put any information each month: names, events, invoice  $\#$ 's – anything that makes your information clearer. The first entry in my ledger above shows the use of all three.

2. I am still receiving tab-delimited reports with a multitude of labels. The Outstanding Check report is labeled OS, not O, not OC, not OCL, not Outstanding Check List.

Format for labeling these report files: Org# Year Month Label (OS, B, D)

Note<sup>\*</sup> This ORG# is for example only (I do not know what county this is):

- 44241403OS….Outstanding Check List Report
- 44241403D….Monthly Activity Detail Report (shows all transactions for that month)
- 44241403B…Account Balance Report

## **We do not use or need the Depository Activity report any longer.**

I hope everyone received the report due date calendar. If you did not, let me know. Thank you, Ladies, for all you do – I appreciate each one of you.

Happy April!

*Belinda*